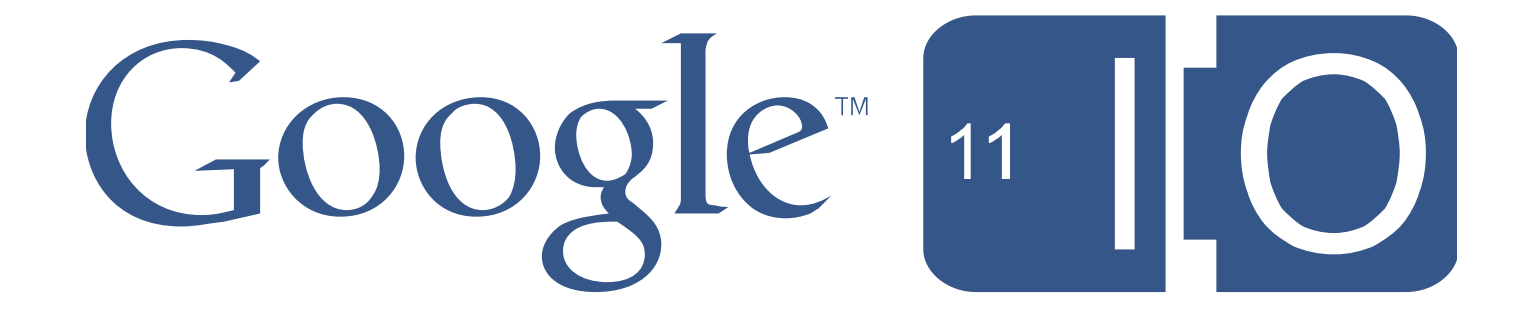

# **Integrating to eBooks: APIs to Sell and Read eBooks for Affiliates, Retailers and Device Makers**

Pratip Banerji, Product Manager Kevin Landry, Tech Lead May 10-11, 2011

Hashtags: #Commerce Feedback: http://goo.gl/F1How

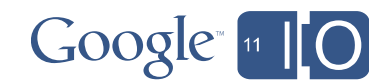

# Agenda

- What is Google eBooks?
- How do affiliates, retailers and devices use Books APIs?
- What are the APIs and how do they work?
- What are the key parts of an eBook integration?
- Affiliate integration example

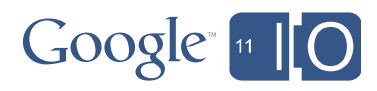

# Agenda

- What is Google eBooks?
- How do affiliates, retailers and devices use Books APIs?
- What are the APIs and how do they work?
- What are the key parts of an eBook integration?
- Affiliate integration example

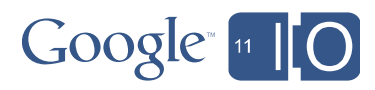

### What is Google eBooks?

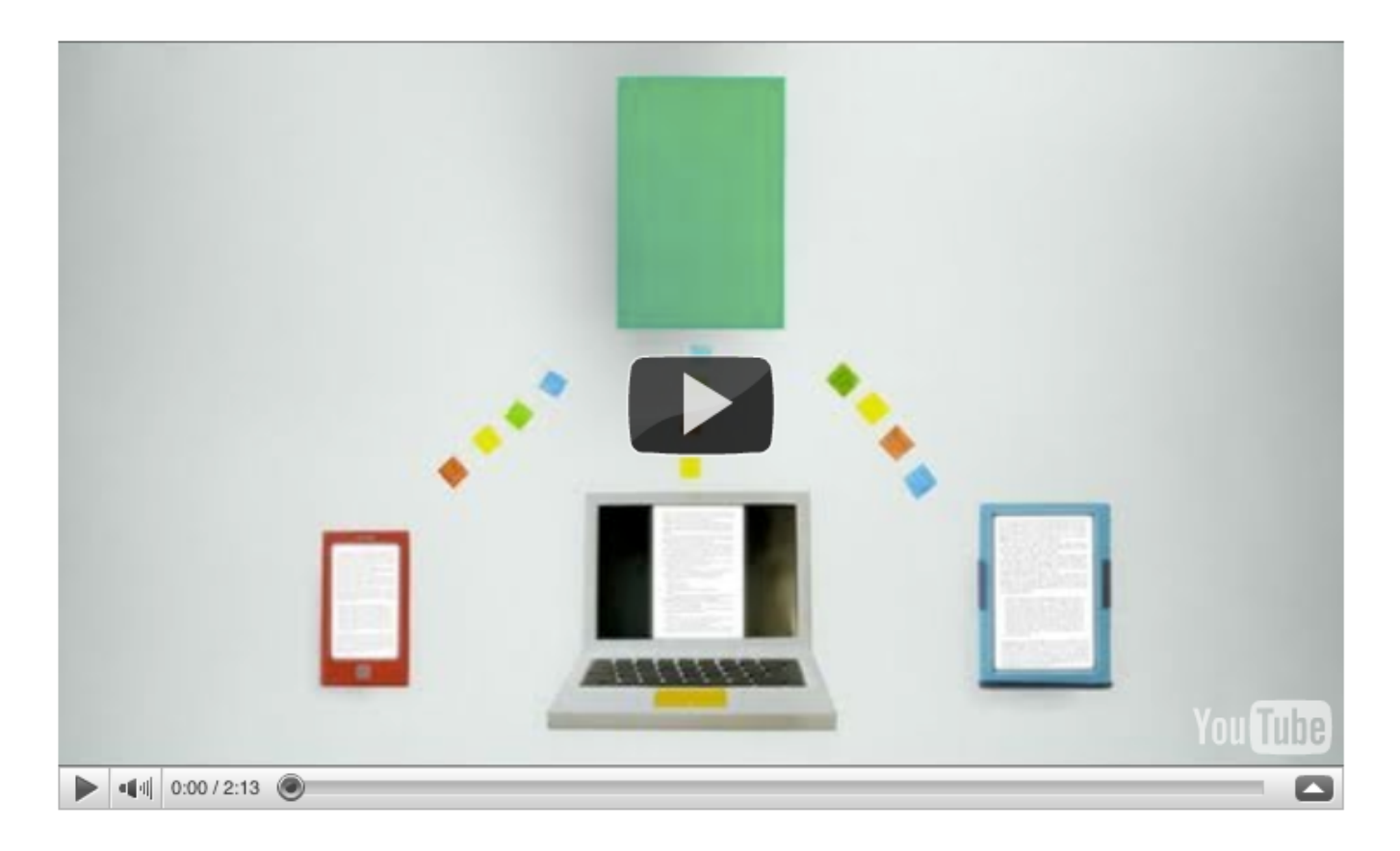

http://youtu.be/ZKEaypYJbb4

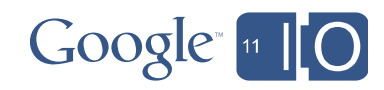

# What is Google eBooks?

- Open, cloud-based e-commerce platform for browsing, buying, storing, and reading eBooks – launched late last year
- Supporting an open ecosystem that enables partners to play and make money in the digital book world
- Some interesting stats
	- 5k publishers have titles available as Google eBooks
	- Over 3 million Google eBooks available in the US; hundreds of thousands available for sale
	- More than 200 retail partners are selling them in the US

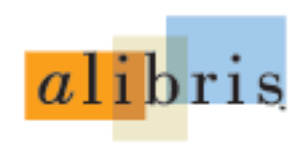

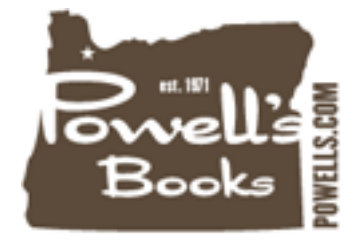

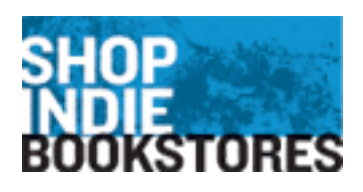

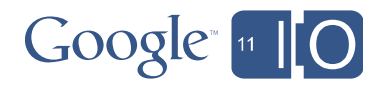

# Agenda

- What is Google eBooks?
- How do affiliates, retailers and devices use Books APIs?
- What are the APIs and how do they work?
- What are the key parts of an eBook integration?
- Affiliate integration example

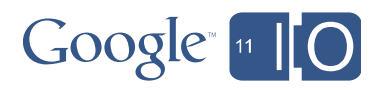

#### Google eBooks enables a broad ecosystem

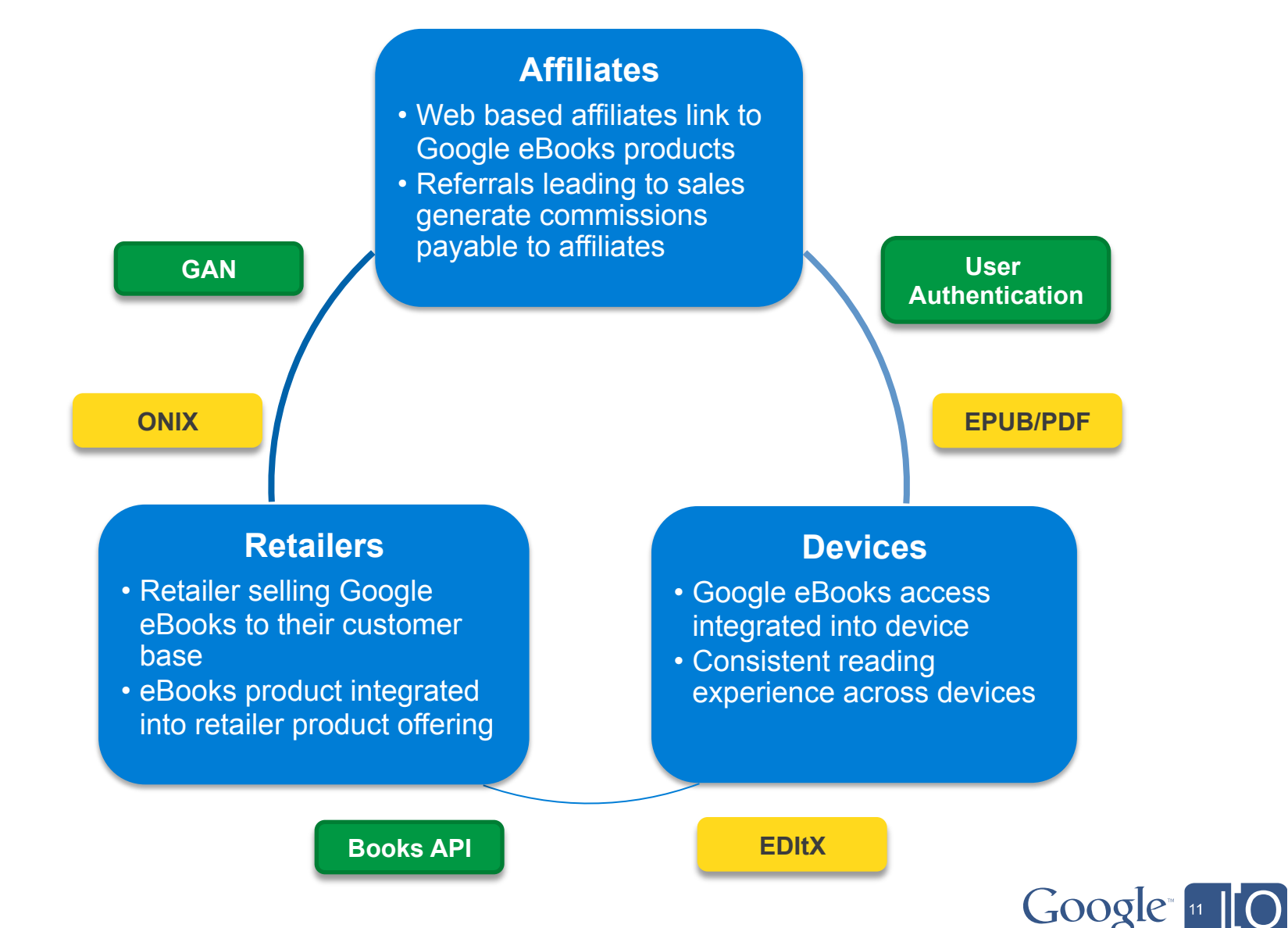

# High level affiliate integration

*Example: Financial blog site wants to earn commissions by referring customers to Google Books* 

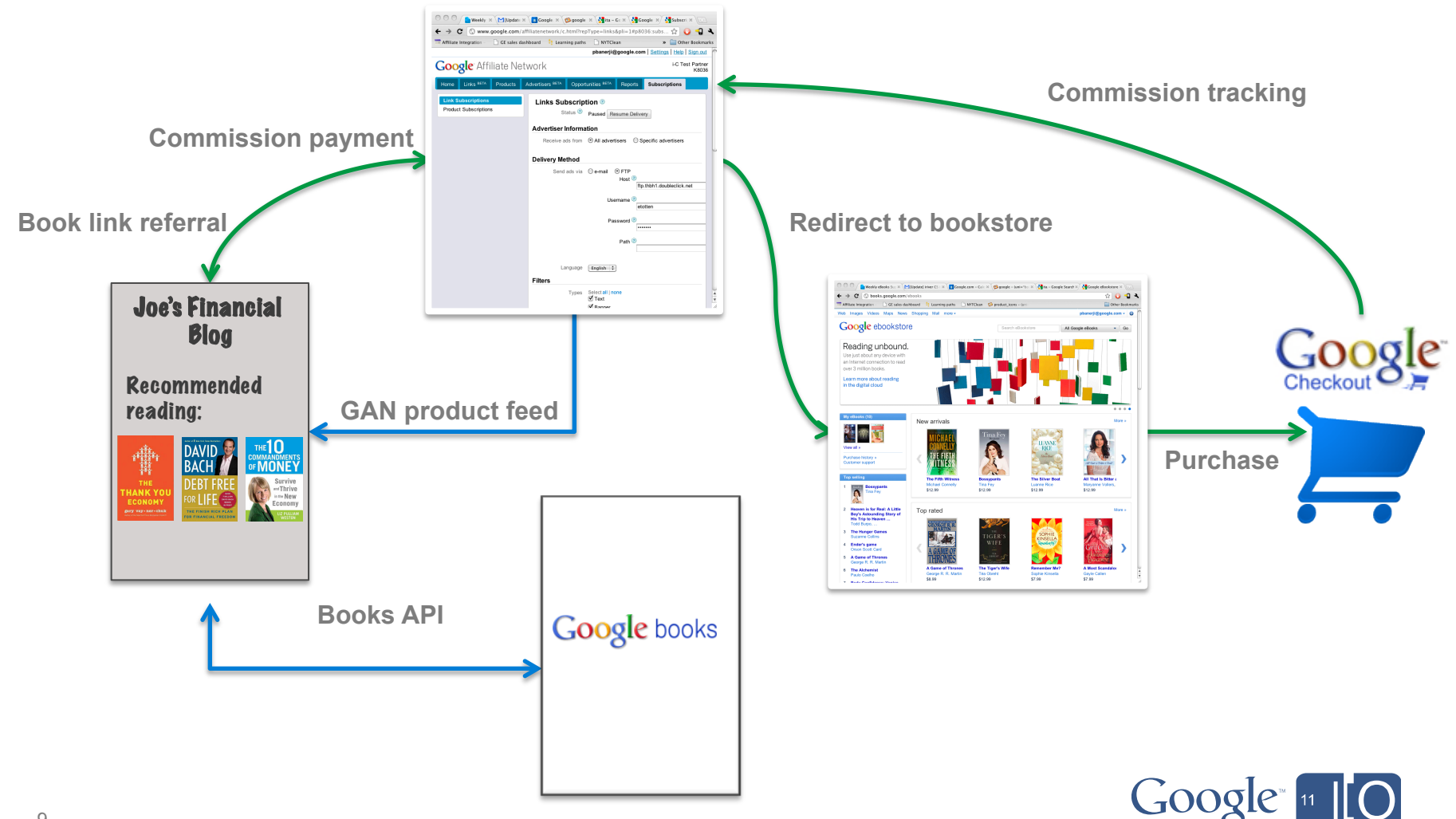

# High level retailer integration

*Example: Book retailer wants to sell Google eBooks* 

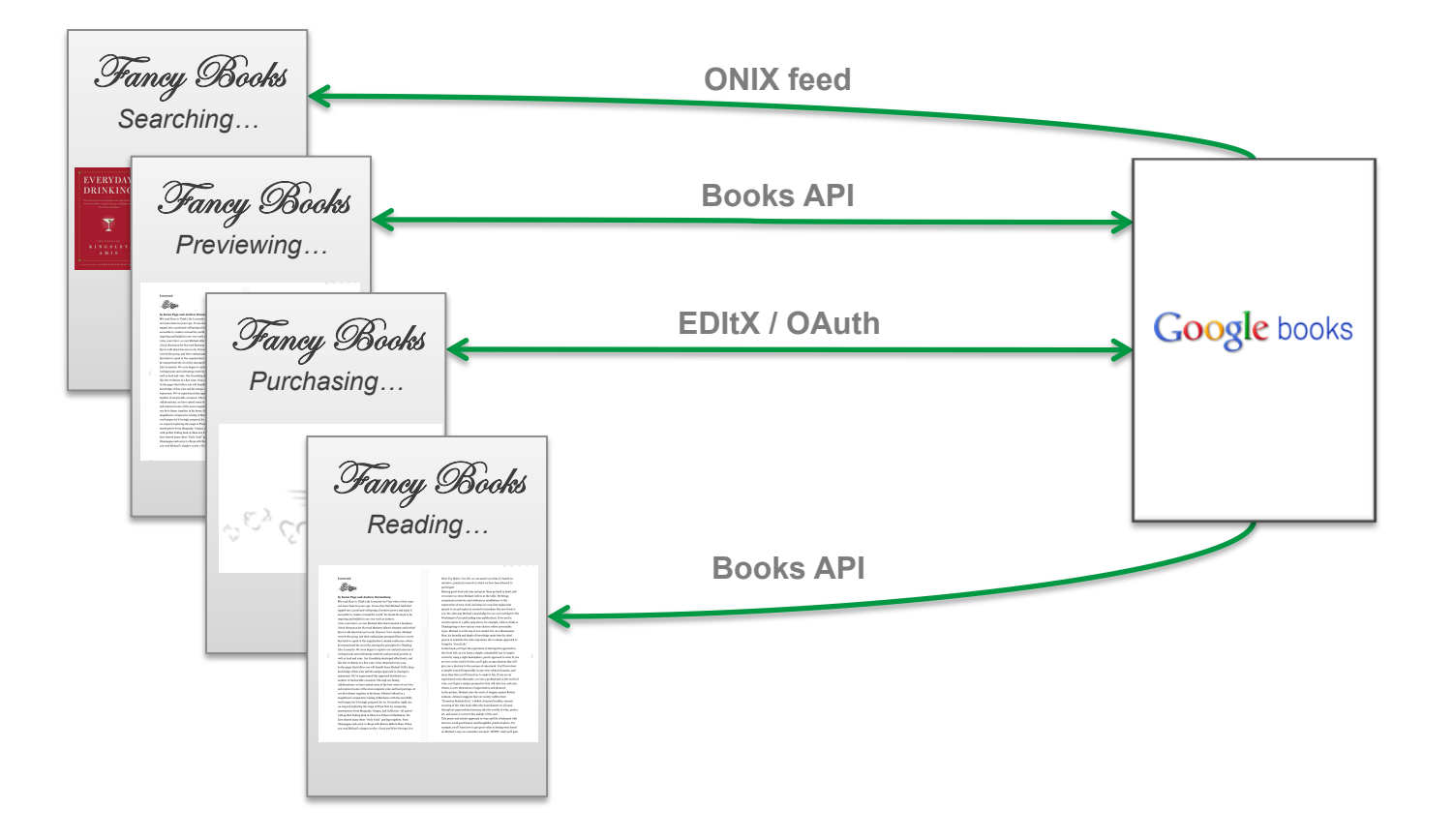

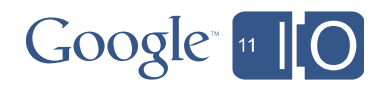

# High level device integration

*Example: Device manufacturer wants to offer Google eBooks access* 

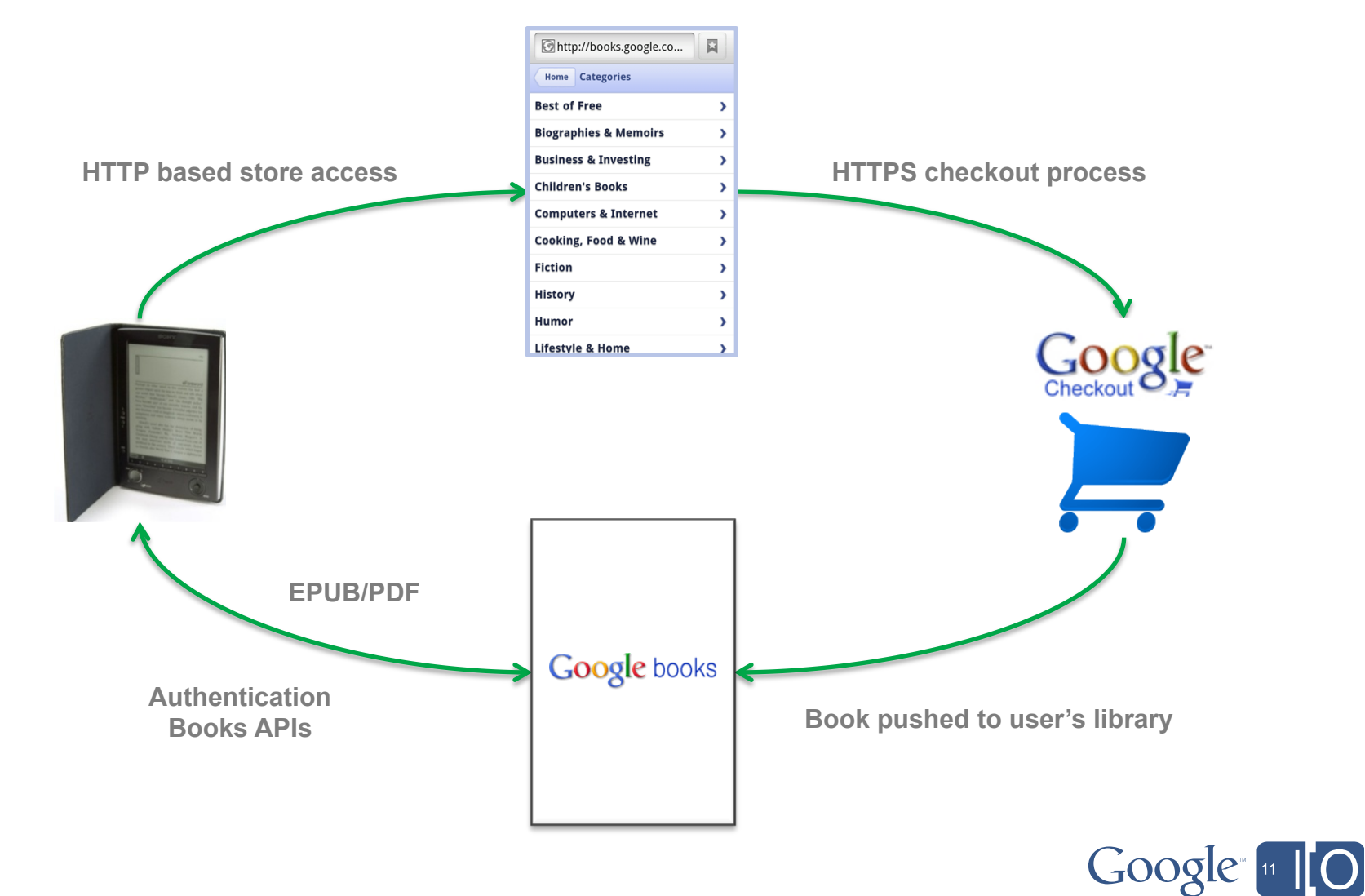

# Agenda

- What is Google eBooks?
- How do affiliates, retailers and devices use Books APIs?
- What are the APIs and how do they work?
- What are the key parts of an eBook integration?
- Affiliate integration example

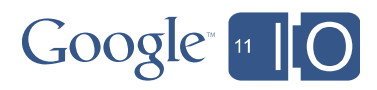

# API Overview

- ! **Data** 
	- Volume Information (title, author, etc..)
	- User Content (Bookshelves, Reviews)
	- Order Information
- ! **Output Format** 
	- XML, JSON
	- Industry Standards (EDItX, ONIX)
- ! **Book Content** 
	- PDF
	- EPUB
	- Embedded Viewer

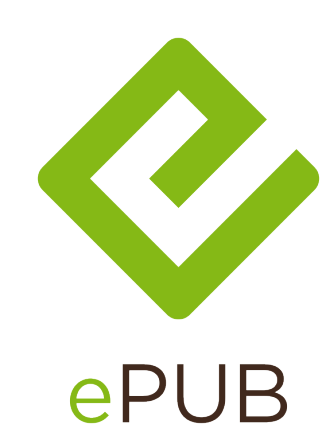

# **Google** books

#### My library My Google eBooks (3) e Purchased (2) ۵ Reviewed (0) ⊙ Recently viewed (7) ۵ ⊙ Favorites (1)  $\mathop{\odot}\limits_{\mathbb{O}}$ Reading now (2) To read  $(4)$ Have read (1) ⊙ Create new bookshelf Books of interest (21) ۵

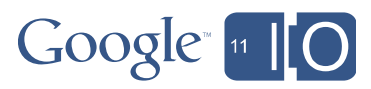

# API Technologies ...

- **NEW Books Labs API** 
	- JSON response
	- Code Site http://code.google.com/apis/books/
	- API URL https://www.googleapis.com/books/v1/
- **Authentication** 
	- Account management, link retailer/device & Google accts
	- OAuth 2.0/1.0, Open ID, etc..
	- http://code.google.com/apis/accounts/docs/GettingStarted.html

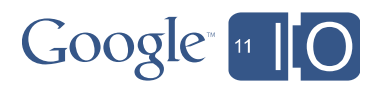

# Book Industry API

- **EDItX**
	- Book industry XML for orders, inquiries, reports
	- http://www.editeur.org/88/EDItX-Overview/
- **ONIX** 
	- Book industry XML for book product definition
	- http://www.editeur.org/83/Overview/
- **Book Content** 
	- ePUB, PDF
	- Adobe Digital Editions document encryption

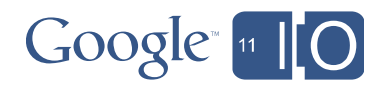

# ... more API Technologies

- **Embedded Viewer API** 
	- Embed book content directly on a website.
	- http://code.google.com/apis/books/docs/viewer/ developers\_guide.html

```
<script type="text/javascript" src="http://
books.google.com/books/previewlib.js">
</script>
<script type="text/javascript">
GBS_insertEmbeddedViewer('ISBN:0738531367',
600,500);
</script>
```
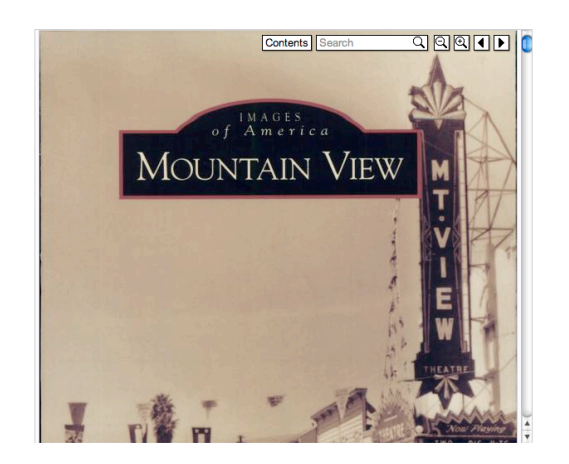

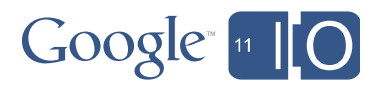

# Agenda

- What is Google eBooks?
- How do affiliates, retailers and devices use Books APIs?
- What are the APIs and how do they work?
- What are the key parts of an eBook integration?
- Retailer integration example

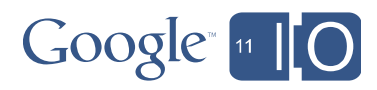

### Google Books API

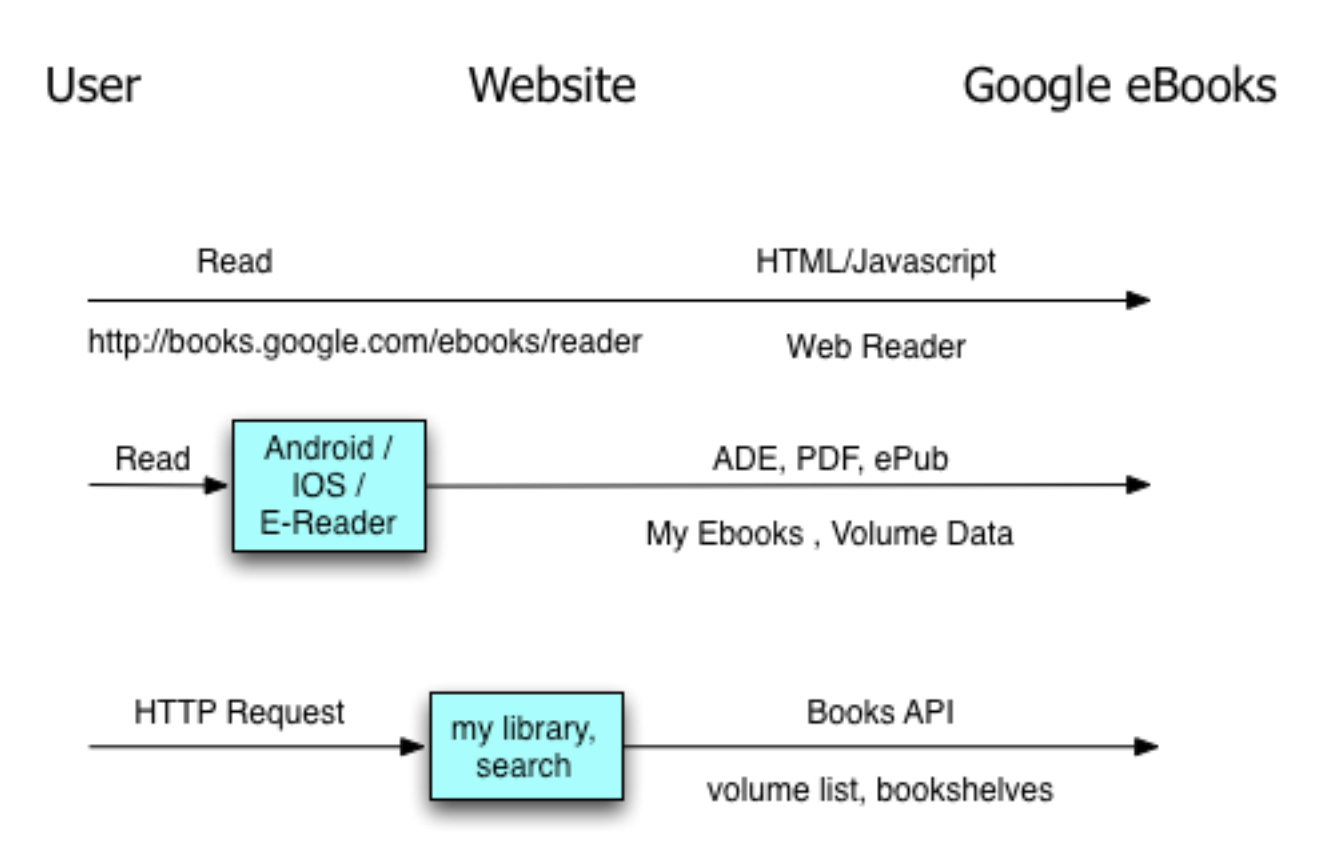

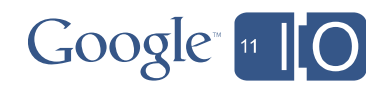

# Google Books API

#### **Get developer key**

- https://code.google.com/apis/console/
- key parameter on all requests

#### **Make the request**

- https://www.googleapis.com/books/v1/
- **Volume Information**

–/books/v1/volumes/*[volume id]* 

–User Authentication not needed

• **Bookshelves** 

–/books/v1/mylibrary/bookshelves*/[shelf id]*/volumes

–User Authentication required

**JSON Output** 

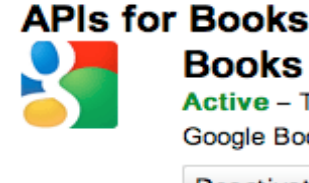

**Books API** Active - The Books API allows clients to access the Google Books repository.

**Deactivate + Show details** 

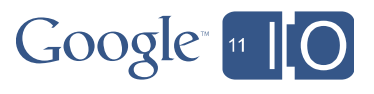

# Example: Chrome Extension

**Development Site** 

http://code.google.com/chrome/extensions/index.html

**Three Components** 

Background page – stores state

Content Script – runs within the loaded page

Popup – icon popup page

**Volume Search** 

/books/v1/volumes?q=[query]

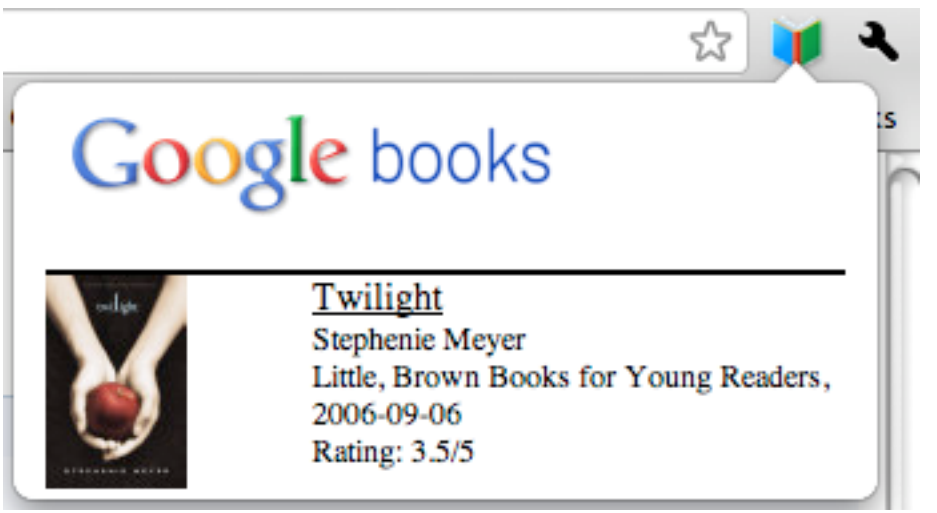

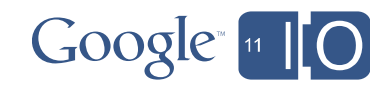

# Chrome Extension – Sending Request

```
function getTextForISBN(isbn) {
  var xhr = new XMLHttpRequest();
  xhr.open("GET",
            "https://www.googleapis.com/books/v1/volumes?key=" +
            "[YOUR KEY]&q=isbn:" + isbn,
            true);
  xhr. onreadystatechange = function() {
    if (xhr.readyState == 4) {
       addResult(JSON.parse(xhr.responseText));
     }
   }
  xhr.send();
}
```
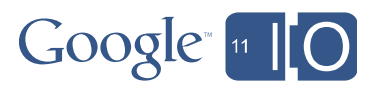

# Chrome Extension – Using Response

```
function addResult(result) {
  var results = document.getElementById("results");
   for (var i in result.items) {	
     if (!hasId()) document.getElementById("results").innerHTML="";
     var book = result.items[i];	
 …
  var bookhref ="openTabForUrl('http://books.google.com/books?id=" + book.id + "&source=chromeext')";
    …
  img.src = getThumbnail(book); ..
   txt.innerHTML = book.volumeInfo.title;
   …
   if (book.volumeInfo.subtitle) {	
       txt = document.createElement("div");
      txt.id = "subtitle"; txt.innerHTML = book.volumeInfo.subtitle;	
      bookinfo.appendChild(txt); }
```
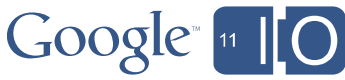

# Google Books API (JSON Output)

https://www.googleapis.com/books/v1/volumes/hZmOJA\_Ri\_0C?key=…

```
{
"kind": "books#volume",
"id": "hZmOJA_Ri_0C", // Unique identifier for a volume.
"etag": "KevoJDYkrd0", // Opaque identifier for a volume version
"selfLink": "https://www.googleapis.com/books/v1/volumes/hZmOJA_Ri_0C",
"volumeInfo": {
   … // General volume information
},
"userInfo: \{ // User specific information related to this volume. (e.g. page this
    // user last read or whether they purchased this book)
 },
"saleInfo": {
  … // Any information about a volume related to the eBookstore and/or
    // purchaseability. This information can depend on country
    // (i.e. books may not be for sale in certain countries).
},
  "accessInfo": {
  … // Any information about a volume related to reading or obtaining 
    // that volume text. This information can depend on country (books
    // may be public domain in one country but not in another, e.g.).
 },
}
```
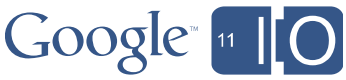

# Google Books API (volumeInfo)

https://www.googleapis.com/books/v1/volumes/hZmOJA\_Ri\_0C?key=...

```
"volumeInfo": {
   "title": "Mark Twain",
   "subtitle": "A Life",
   "authors": ["Ron Powers"],
   "publisher": "Simon and Schuster",
   "publishedDate": "2005-09-13",
   "description": "Mark Twain founded the American voice....",
   "industryIdentifiers": [
   \{ "type": "ISBN_10", // Identifier type (ISBN_10, ISBN_13, ISSN and OTHER)
     "identifier": "074327475X"
   }
 ],
   "pageCount": 754,
   "printType": "BOOK",
   "categories": [
    "Biography & Autobiography / General",
    ...
  ],
```
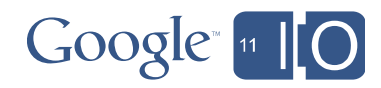

## Google Books API (volumeInfo)

```
"averageRating": 4.0, // The average review rating for this volume.
                        \frac{7}{10} (min = 1.0, max = 5.0)
   "ratingsCount": "76",
   "contentVersion": "preview-1.0.0", // An identifier for the version
                                         // of the volume content.
   "imageLinks": {
     "smallThumbnail": "http://…",
    …,
   },
   "language": "en",
   "mainCategory": "Literary Criticism / American / General"
 },
```
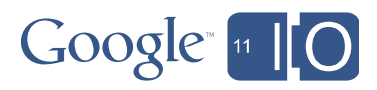

## Google Books API (userInfo)

https://www.googleapis.com/books/v1/volumes/hZmOJA\_Ri\_0C?key=...

```
"userInfo": {
    "review": "Great Book!", 
    // The user's current reading position in the volume, if one is
    // available.
     "readingPosition": {
 "position": "GBS.PA176.w.1.2.0",
 "updated": "2011-04-05T15:44:57.000Z",
 ..
     },
    "isPurchased": true
}
```
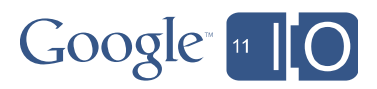

### Google Books API (saleInfo)

```
"saleInfo": {
   "country": "US",
   "saleability": "FOR_SALE", // FREE, FOR_SALE, NOT_FOR_SALE
   "isEbook": true,
   "listPrice": {
    "amount": 13.99,
    "currencyCode": "USD"
   },
   "retailPrice": {
    "amount": 13.99,
    "currencyCode": "USD"
   },
   "buyLink": "http://books.google.com/books?id\u003dhZmOJA_Ri_0C&ie
\u003dISO-8859-1&buy\u003d"
 },
```
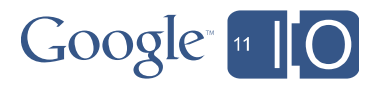

#### Google Books API (accessInfo)

```
"accessInfo": {
  "country": "US",
  // The read access of a volume: UNKNOWN, PARTIAL, ALL_PAGES, NO_PAGES
  "viewability": "PARTIAL",
  // The ability to embed a viewport for this volume.
  "embeddable": true,
  // Whether or not this book is public domain in the country above.
  "publicDomain": true ,
 "epub": \{ "downloadLink": "...", // URL to download non-DRM file.
    "acsTokenLink": "http://..", // URL to retrieve ACS token for DRM
                                   // file download.
  },
 "pdf": \{ "downloadLink": "...",
    "acsTokenLink": "http://..",
  },
  // Combines the access and viewability of this volume into a single
  // status field for this user. Values can be FULL_PURCHASED,
  // FULL_PUBLIC_DOMAIN, SAMPLE or NONE.
  "accessViewStatus": "SAMPLE"
 }
```
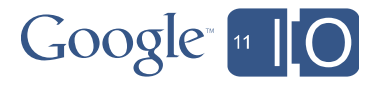

# Google Books API (Volume Query)

#### • /books/v1/volumes

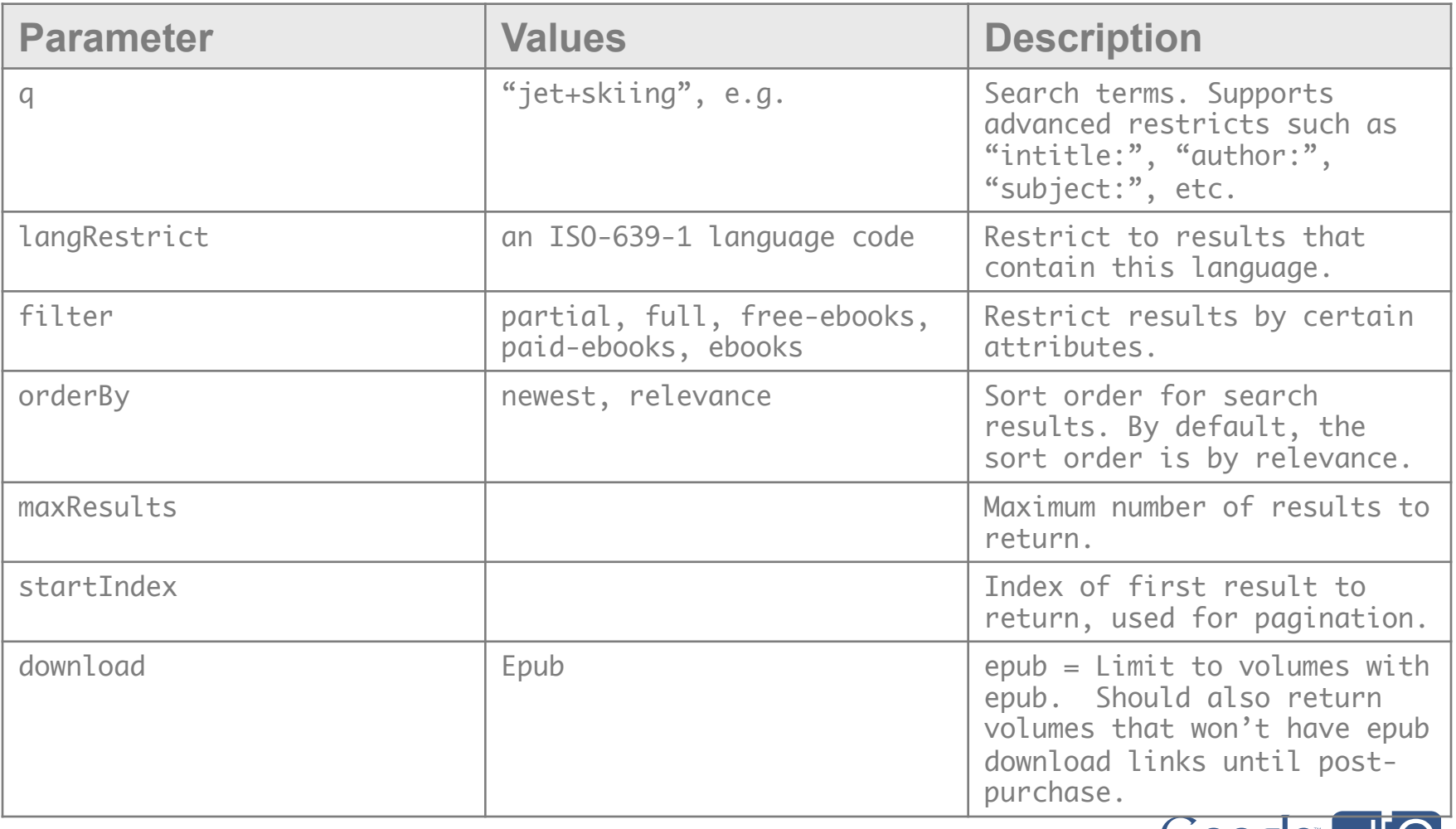

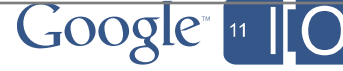

# Google Books API (bookshelf)

#### **Bookshelves**

List of volumes for the user (My Ebooks, Purchased, Reviewed, etc..) http://books.google.com/books?as\_coll=7&source=gbs\_lp\_bookshelf\_list

#### **Authentication**

OAuth Playground http://googlecodesamples.com/oauth\_playground/index.php Scope: https://www.googleapis.com/auth/books

#### **URL**

/books/v1/mylibrary/bookshelves/**[bookshelf ID]**/volumes?key=...

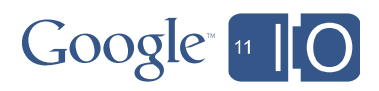

### Google eBook Partner Integration

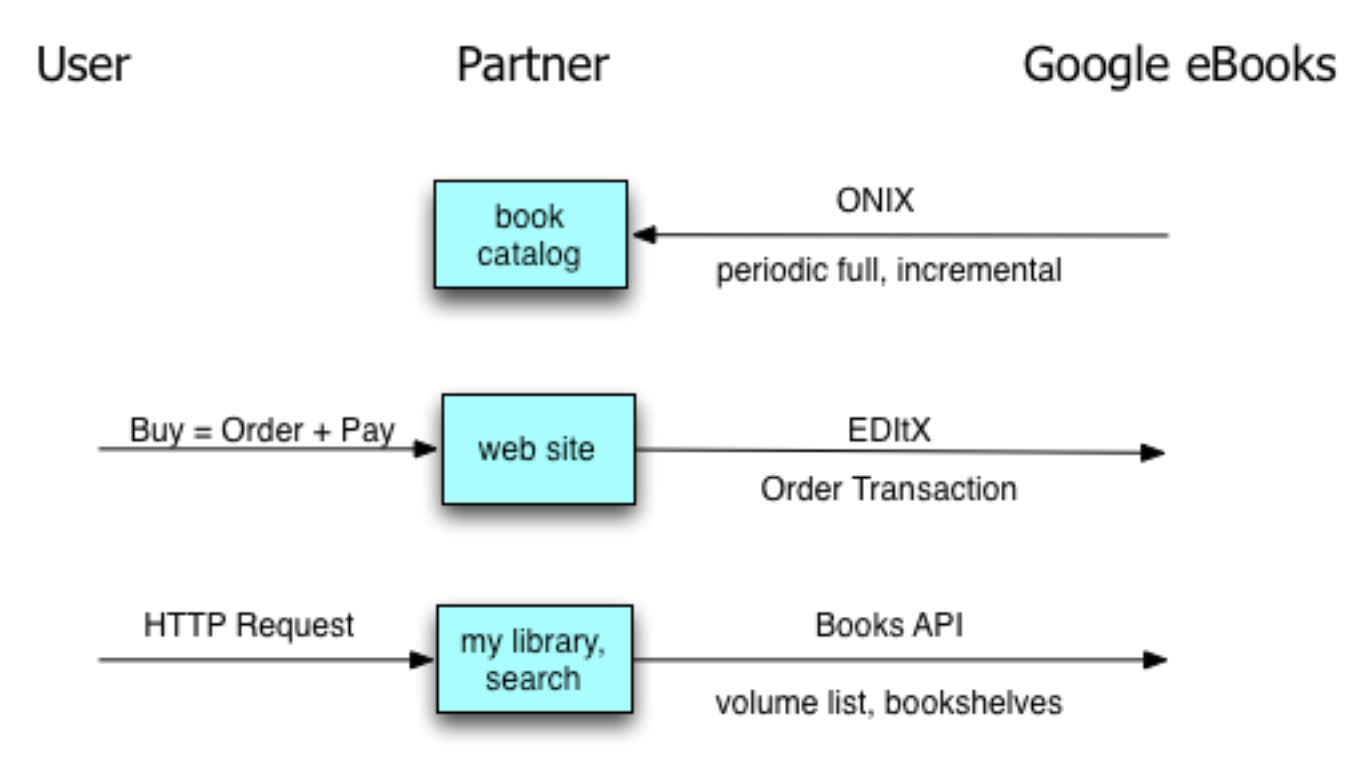

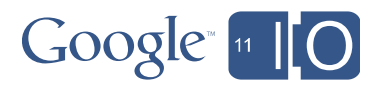

# ONIX Catalog

- Periodic full catalog (agency, wholesale), daily incremental
- Version ONIX v2.1 rev 03
- Each <Product> element describes a single e-book

<Product>

```
   <RecordReference>google:lx-_XRDzOKUC</RecordReference>
   <NotificationType>03</NotificationType> // 03, 05
   <ProductIdentifier> 	
       <ProductIDType>01</ProductIDType>
       <IDTypeName>GEID</IDTypeName>  	
       <IDValue>lx-_XRDzOKUC</IDValue>
   </ProductIdentifier> ...
   <ProductForm>DG</ProductForm>
   <ProductFormFeature>...</ProductFormFeature>... // Copy, print, images, downloads
   <EpubType>032</EpubType>
   <EpubFormatDescription>mobile-optimized,web-optimized</EpubFormatDescription>
```
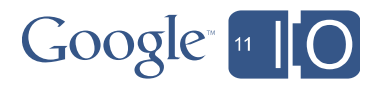

### EDItX API

- The EDItEUR web site details a number of EDItX messages
	- Google Books uses a subset of the messages
		- <EDItX Message>
			- <Order>
				- » partner request to buy a book
		- <OrderCancelation>
			- request to cancel a purchase
		- < OrderResponse>
			- Google response
- <EDItX MessageAcknowledgement>
	- Google response to an invalid <EDItX\_Message>

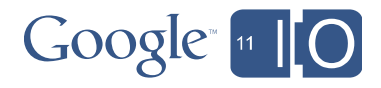

#### EDItX overview

<EDItXMessage> <EDItXMessageHeader/> <EDItXMessagePayload>

<Order> 

 <Header/> <ItemDetail/> 

 ... <Summary/> 

 </Order> </EDItXMessagePayload> </EDItXMessage>

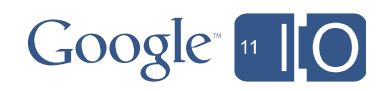

# Agenda

- What is Google eBooks?
- How do affiliates, retailers and devices use Books APIs?
- What are the APIs and how do they work?
- What are the key parts of an eBook integration?
- Affiliate integration example

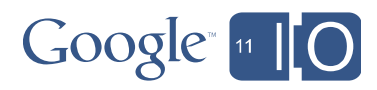

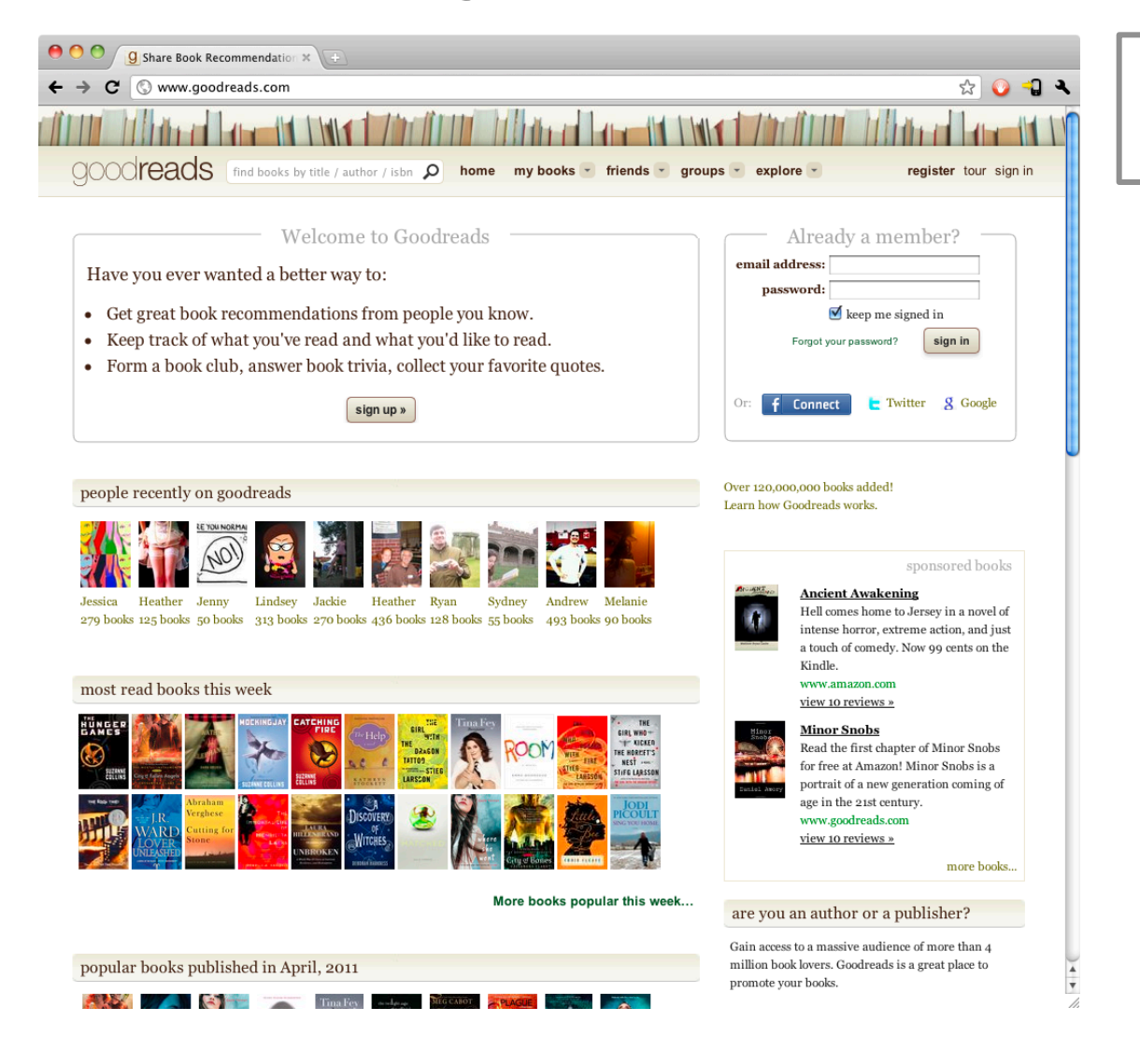

#### *Step 1: Browsing the affiliate website*

- *Step 2: Selecting a book of interest*
- *Step 3: Reading a preview of the book*
- *Step 4: Clicking on the referral link to Google eBooks*
- *Step 5: Browsing and purchasing on the Google eBookstore*

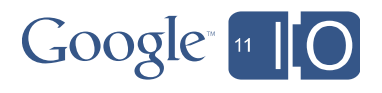

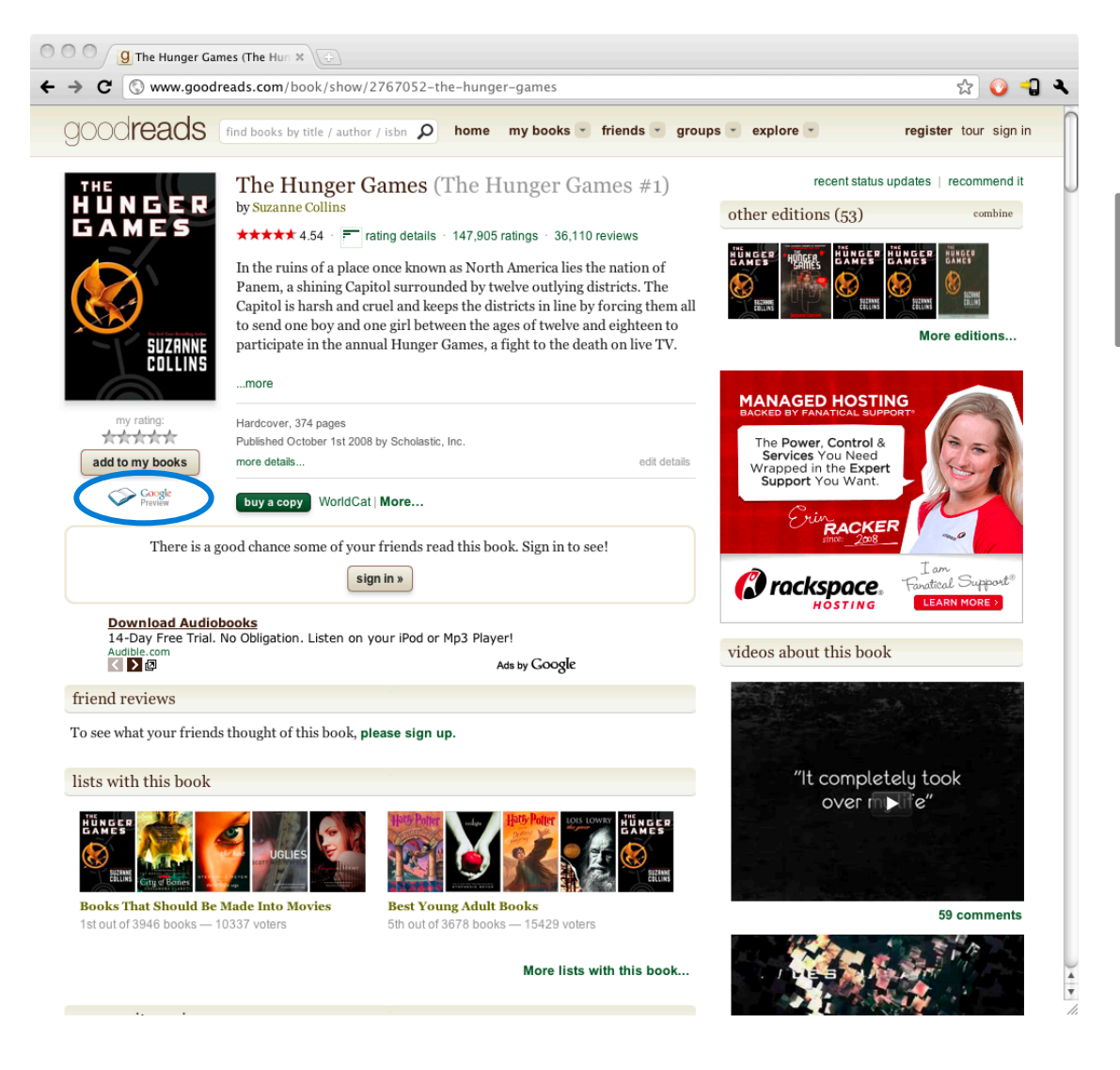

*Step 1: Browsing the affiliate website* 

#### *Step 2: Selecting a book of interest*

*Step 3: Reading a preview of the book* 

*Step 4: Clicking on the referral link to Google eBooks* 

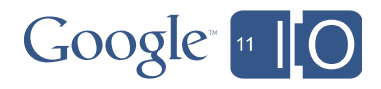

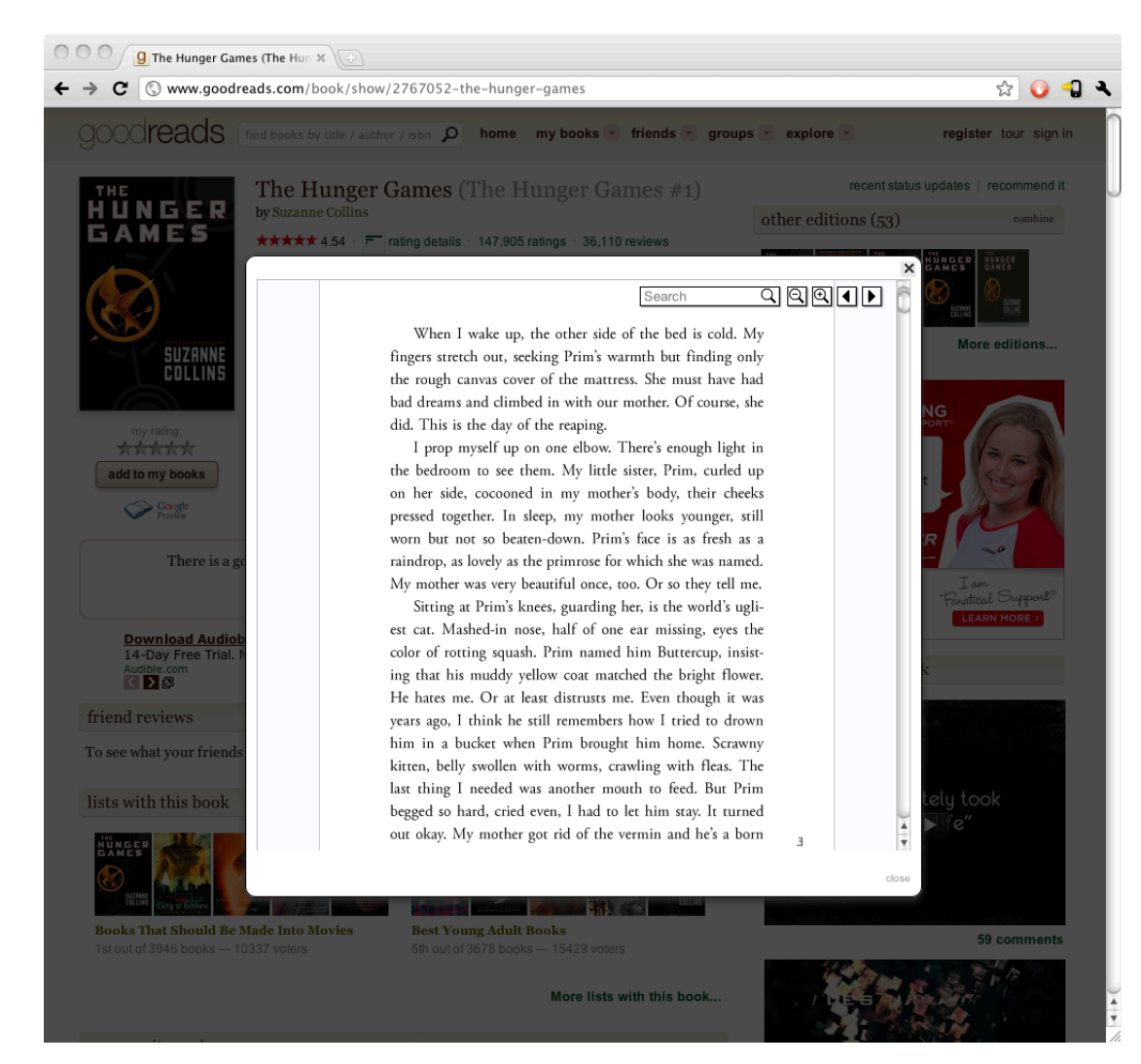

*Step 1: Browsing the affiliate website* 

*Step 2: Selecting a book of interest* 

#### *Step 3: Reading a preview of the book*

*Step 4: Clicking on the referral link to Google eBooks* 

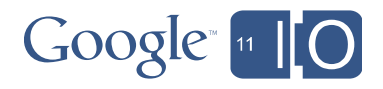

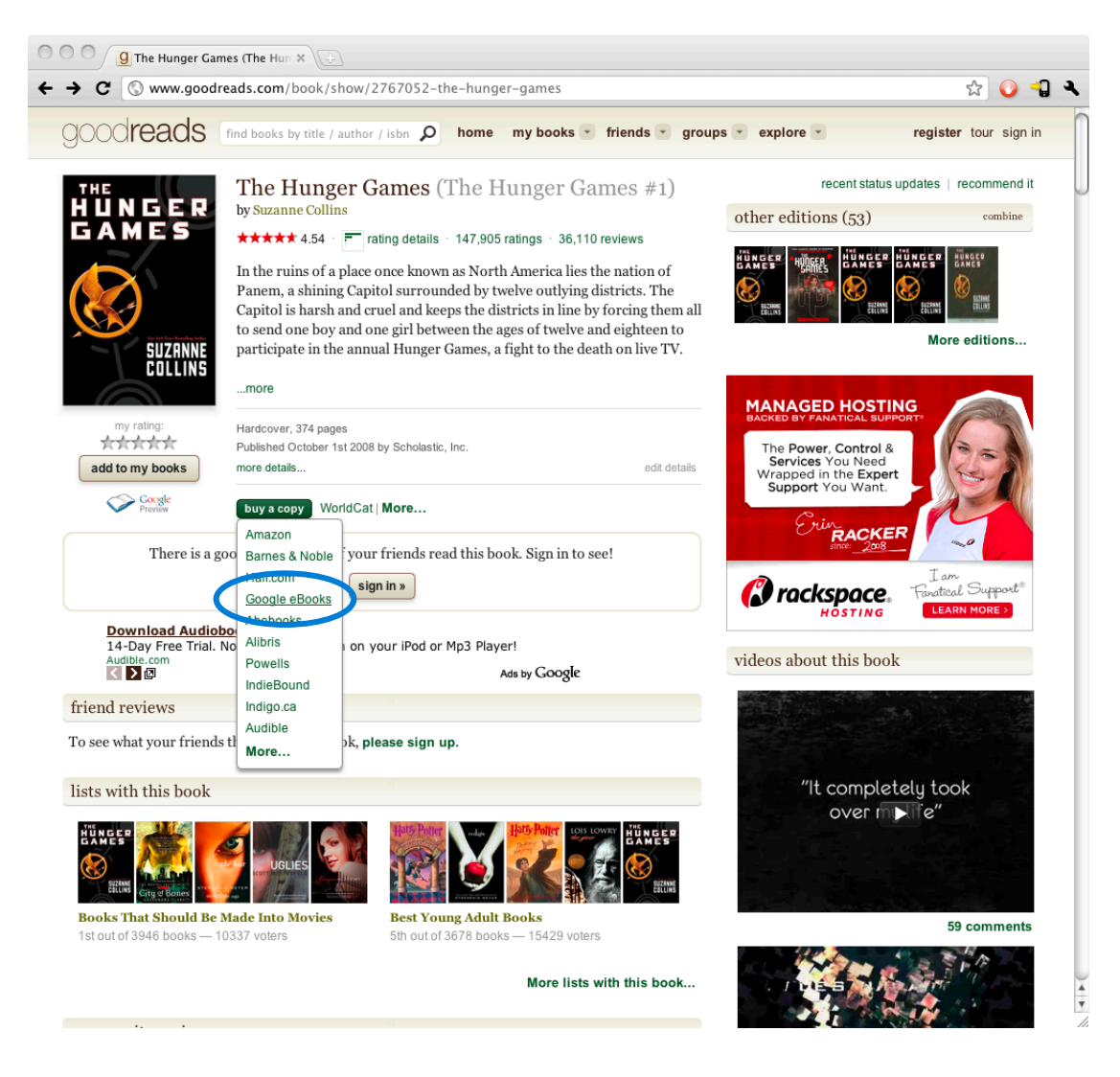

*Step 1: Browsing the affiliate website* 

*Step 2: Selecting a book of interest* 

*Step 3: Reading a preview of the book* 

#### *Step 4: Clicking on the referral link to Google eBooks*

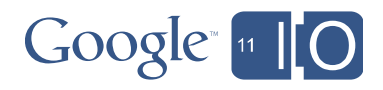

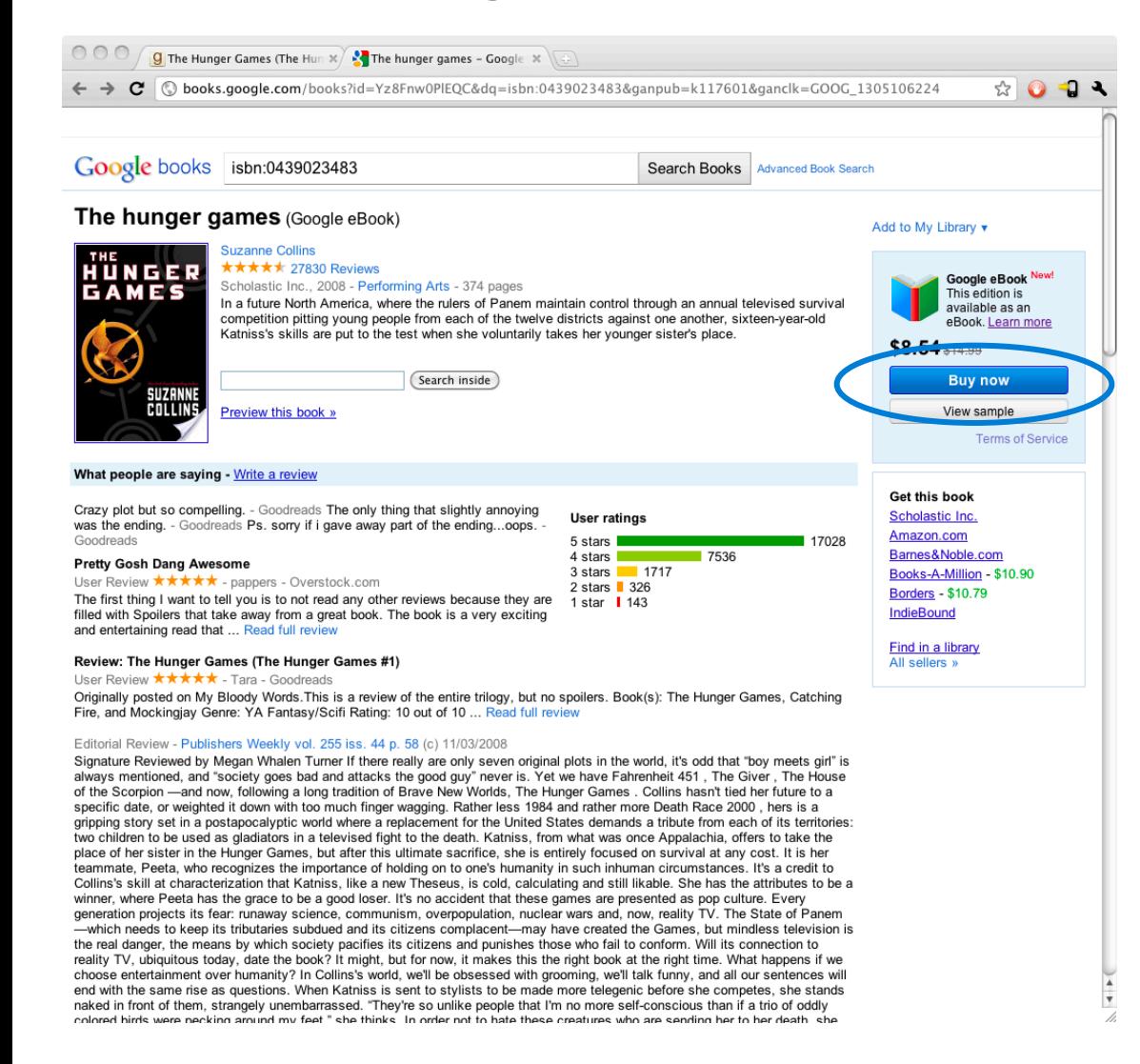

*Step 1: Browsing the affiliate website* 

*Step 2: Selecting a book of interest* 

*Step 3: Reading a preview of the book* 

*Step 4: Clicking on the referral link to Google eBooks* 

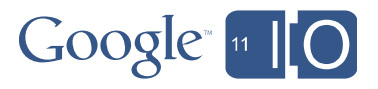

# Closing thoughts

- Google eBooks offers a broad set of APIs and services that allow partners to participate in the eBooks ecosystem:
	- Affiliates Generate revenue from referrals
	- Retailers Sell Google eBooks to customers
	- Devices Allows users to access Google eBook content
- To learn more about our APIs, visit:

http://code.google.com/apis/books/

• To be notified when the Google eBooks affiliate program goes live, visit:

http://goo.gl/2fm7q

• Please see our retailer partner, Powell's, in the I/O Sandbox to learn more about how they've integrated with Google eBooks!

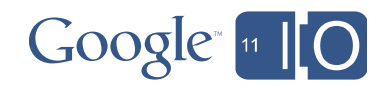

# Questions?

- Hashtags: #Commerce
- Feedback: http://goo.gl/F1How

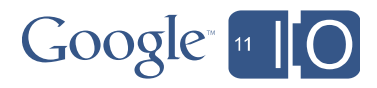

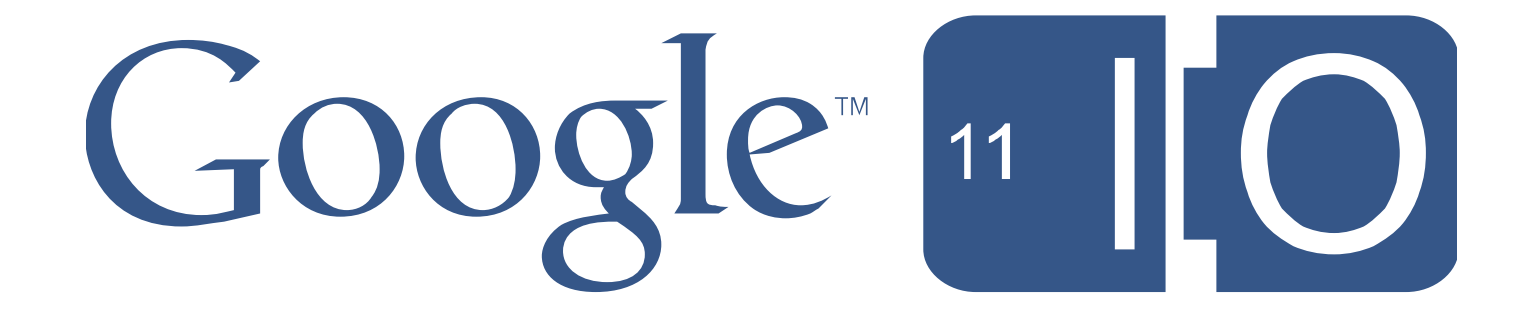